Entering the input/output setting mode

> Press FEED and **FEED** on the Standard screen, and open the Input / Output Setting Mode screen.

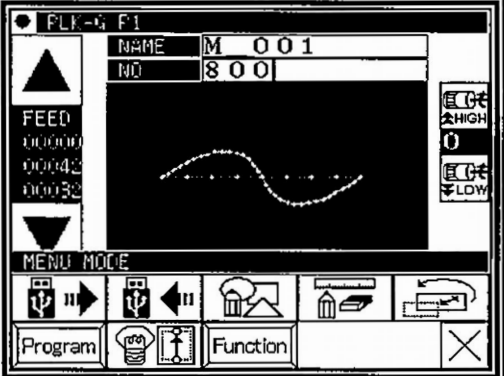

sInput / Output Setting Mode screen

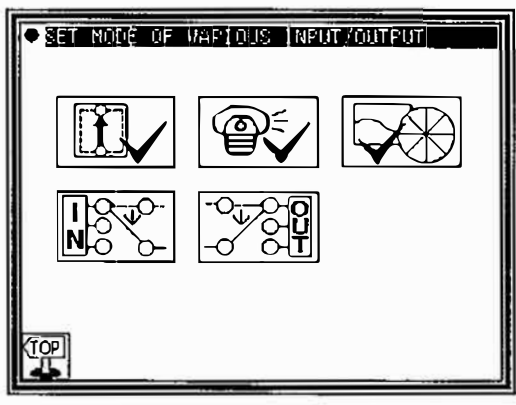